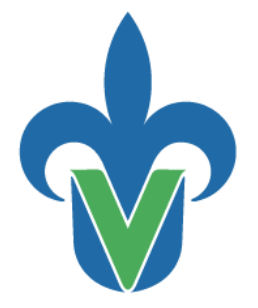

### Universidad Veracruzana

**Haga clic aquí para escribir el nombre de la entidad académica**

**Región Seleccione la región**

Haga clic aquí para escribir el nombre del programa educativo

Haga clic aquí para escribir el título de la tesis

Tesis para obtener el grado de Seleccione el grado en Haga clic aquí para escribir la descripción tal como aparece en el documento oficial

> Presenta: **Haga clic aquí para escribir el nombre del alumno**

Haga clic aquí para escribir el tipo de participación del académico (a): Haga clic aquí para escribir el nombre del académico (a)

Elija el mes de Elija el año

"Lis de Veracruz: Arte, Ciencia, Luz"

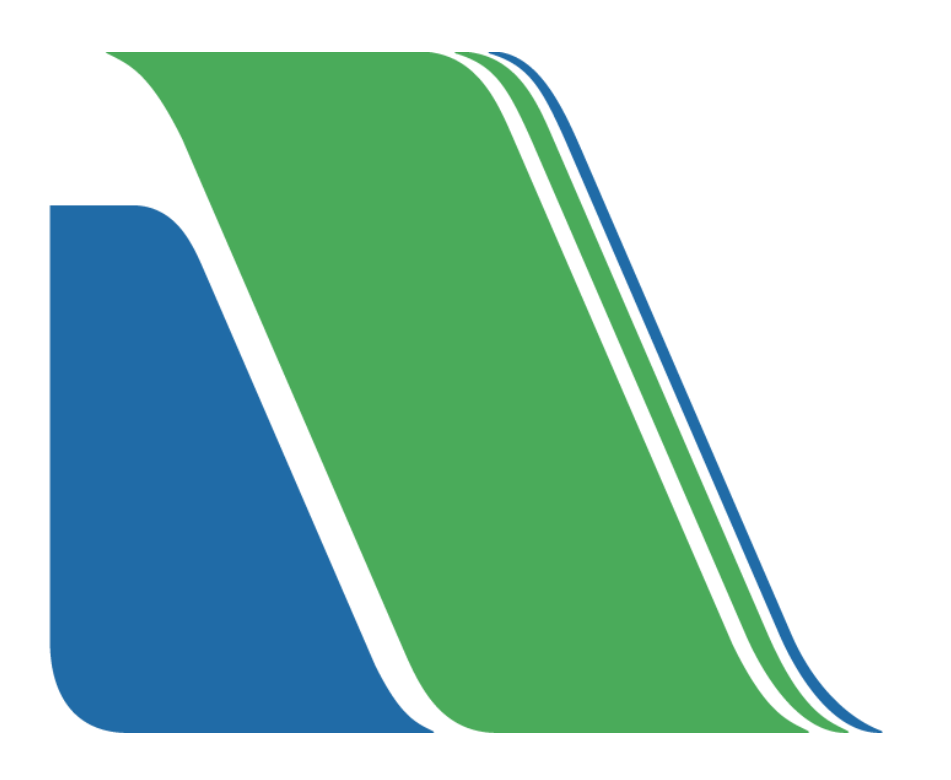

## Universidad Veracruzana

Haga clic aquí para escribir el nombre de la entidad académica Región Seleccione la región

Haga clic aquí para escribir el nombre del programa educativo

*Haga clic aquí para escribir el título del trabajo recepcional*

Tesis para obtener el grado de Seleccione el grado en Haga clic aquí para escribir la descripción tal como aparece en el documento oficial

#### Presenta:

Haga clic aquí para escribir el nombre del alumno

Haga clic aquí para escribir el tipo de participación del académico (a): Haga clic aquí para escribir el nombre del académico (a)

Agregar académico (s) participante (s) y su función

# <span id="page-4-0"></span>**Dedicatoria o agradecimientos (opcional)** (Título: tipo de letra o tipografía Gill Sans a 15 pts. en negrita con interlineado de 17 pts.)

Párrafos con tipografía Times New Roman a 12 pts., con interlineado de 21 pts., sin sangría, este es un ejemplo de texto simulado y contiene las características de los párrafos de este documento, este es un ejemplo de texto simulado y contiene las características de los párrafos de este documento, este es un ejemplo de texto simulado y contiene las características de los párrafos de este documento, este es un ejemplo de texto simulado y contiene las características de los párrafos de este documento.

# <span id="page-6-0"></span>**Índice** (Título: tipografía Gill Sans a 15 pts. en negrita con interlineado de 17 pts.)

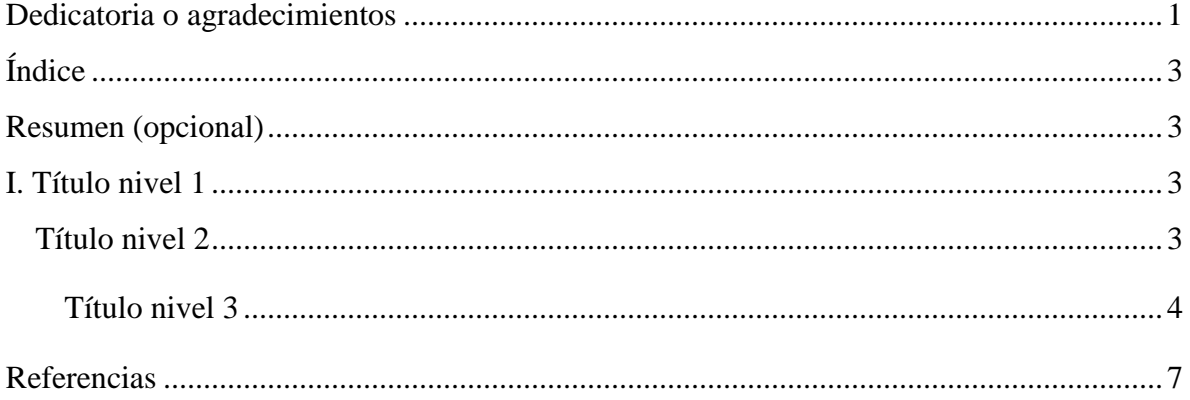

<span id="page-8-0"></span>**Resumen (opcional)** (Título: tipografía Gill Sans a 15 pts. en negrita con interlineado de 17 pts.)

Párrafos en tipografía Times New Roman a 12 pts., con interlineado de 21 pts., sin sangría. Este es un ejemplo de texto simulado y contiene las características de los párrafos de este documento, este es un ejemplo de texto simulado y contiene las características de los párrafos de todo este documento, este es un ejemplo de texto simulado y contiene las características de los párrafos de este documento, este es un ejemplo de texto simulado y contiene las características de los párrafos de este documento.

**Palabras clave (opcional):** (tipografía Gill Sans a 12 pts. con interlineado de 21 pts.)

<span id="page-8-1"></span>**I. Título nivel 1** (Tipografía Gill Sans a 15 pts. en negrita con interlineado de 17 pts.)

<span id="page-8-2"></span>**Título nivel 2** (Tipografía Times New Roman a 14 pts., en negrita con interlineado de 21 pts.)

Párrafo con tipografía Times New Roman a 12 pts., con interlineado de 21 pts., sin sangría. Este es un ejemplo de texto simulado y contiene las características de los párrafos de este documento, este es un ejemplo de texto simulado y contiene las características de los párrafos de todo este documento, este es un ejemplo de texto simulado y contiene las características de los párrafos de este documento, este es un ejemplo de texto simulado y contiene las características de los párrafos de este documento.

Párrafo con sangría de 1.25 cm en la primera línea, este es un ejemplo de texto simulado y contiene las características de los párrafos de este documento, este es un ejemplo de texto simulado y contiene las características de los párrafos de este documento, este es un ejemplo de texto simulado y contiene las características de los párrafos de este documento, este es un ejemplo de texto simulado y contiene las características de los párrafos de este documento.

<span id="page-9-0"></span>**Título nivel 3** (Tipografía Times New Roman a 12 pts., en negrita con interlineado de 21 pts. y sangría de 1.25 cm.)

Párrafo con tipografía Times New Roman a 12 pts., con interlineado de 21 pts. Este es un ejemplo de texto simulado y contiene las características de los párrafos de este documento, este es un ejemplo de texto simulado y contiene las características de los párrafos de todo este documento, este es un ejemplo de texto simulado y contiene las características de los párrafos de este documento, este es un ejemplo de texto simulado y contiene las características de los párrafos de este documento.

*Título nivel 4 (Tipografía Times New Roman a 12 pts., en negrita cursiva con interlineado de 21 pts. y sangría de 1.25 cm.)*

Párrafo con tipografía Times New Roman a 12 pts., con interlineado de 21 pts. Este es un ejemplo de texto simulado y contiene las características de los párrafos de este documento, este es un ejemplo de texto simulado.

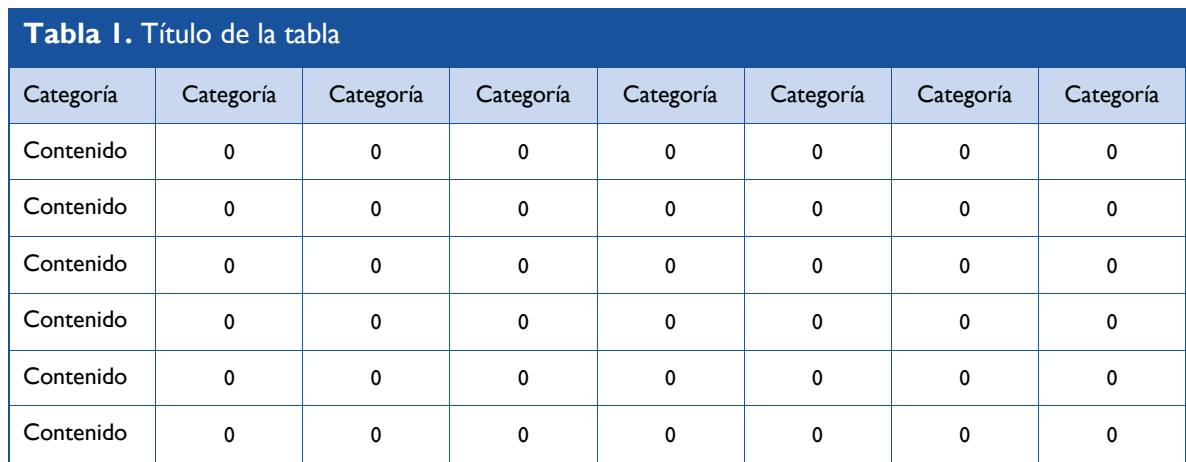

*Nota:* nota de la tabla en caso de ser necesaria, tipografía Gill Sans a 10 pts., con interlineado de 12 pts. Referencia: tipografía Gill Sans 10 pts., con interlineado de 12 pts.; precisar si fue tomada o adaptada de alguna fuente y colocar la referencia: Tomada de: "Título de la referencia" por Autor (es). Año, *Título.* Página

Párrafo con sangría de 1.25 cm en la primera línea, este es un ejemplo de texto simulado y contiene las características de los párrafos de este documento, este es un ejemplo de texto simulado y contiene las características de los párrafos de este documento, este es un ejemplo de texto simulado y contiene las características de los párrafos de este documento, este es un ejemplo de texto simulado y contiene las características de los párrafos de este documento.

Párrafo con sangría de 1.25 cm, este es un ejemplo de texto simulado y contiene las características de los párrafos de este documento, este es un ejemplo de texto simulado y contiene las características de los párrafos de este documento, este es un ejemplo de texto simulado y contiene las características de los párrafos de este.

Cita de más de 40 palabras (tipografía Times New Roman a 10 pts., con interlineado de 18 pts., sangría de 1.25 cm) Este es un ejemplo de párrafo para una cita de más de cuarenta palabras, todo el bloque lleva una sangría de uno punto veinticinco centímetros.

Si hay párrafos adicionales dentro de la cita, agregue al inicio de cada uno de ellos una segunda sangría de un centímetro. (Autor, Año, pp. xxx-xxx).

Párrafo con sangría de 1.25 cm, este es un ejemplo de texto simulado y contiene las características de los párrafos de este documento, este es un ejemplo de texto simulado y contiene las características de los párrafos de este documento, este es un ejemplo de texto simulado y contiene las características de los párrafos de este documento, este es un ejemplo de texto simulado y contiene las características de los párrafos de este documento.

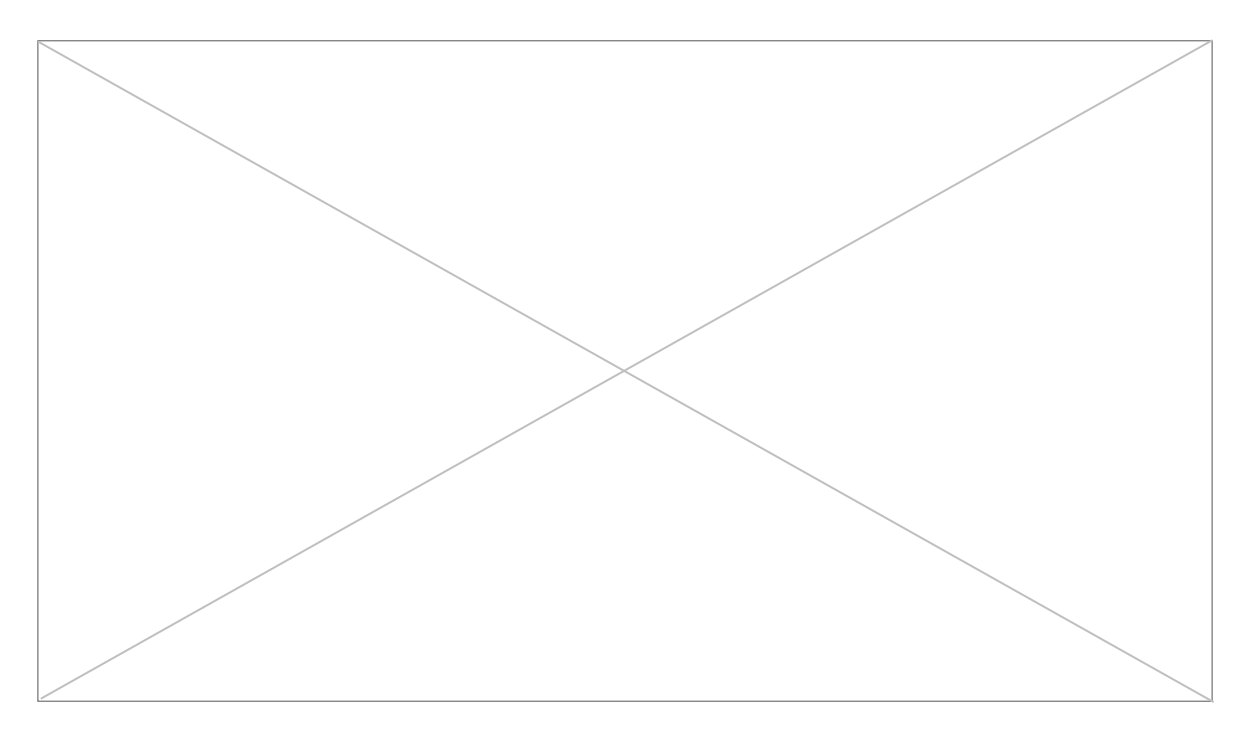

**Figura 1. Título de la figura, tipografía Gill Sans negrita, 10 pts., con interlineado de 12 pts.** Referencia: tipografía Gill Sans a 10 pts., con interlineado de 12 pts.; precisar si fue tomada o adaptada de alguna fuente y colocar la referencia: Tomada de: "Título de la referencia" por Autor (es). Año, *Título.*  Página.

Fotografía

Pie de foto (tipografía Gill Sans a 10 pts., con interlineado de 12 pts.) Autor, A. (Año). Título original de la imagen. [Fotografía/ilustración] Recuperado de: http//xxxxx

## <span id="page-12-0"></span>**Referencias** (Tipografía Gill Sans a 15 pts. en negrita con interlineado de 17 pts.)

Referencias con tipografía Gill Sans a 10 pts., con interlineado de 12 pts., y sangría francesa de 1.25 cm. Los siguientes son sólo ejemplos de referencias APA (American Psychological Association), usted puede usar el método que su facultad le solicite.

#### **Libros de consulta**

Autor, A. A. (Año). *Título del trabajo*. Lugar: Editorial. Autor, A. A., (Año). *Título del trabajo.* Recuperado de http://www.xxxxxx Autor, A. A., (Año). *Título del trabajo.* doi: xxxxx Editor, A. A. (Ed.). (Año). *Título del trabajo*. Lugar: Editorial.

#### **Capítulos de libros**

- Autor, A.A., & Autor, B. B. (Año). Título del capítulo o entrada. En A. Editor, B. Editor & C. Editor (Eds.), *Título del libro* (pp. xxx-xxx). Lugar: Editorial.
- Autor, A.A., & Autor, B. B. (Año). Título del capítulo o entrada. En A. Editor, B. Editor (Eds.), *Título del libro* (pp. xxx-xxx). Recuperado de http://www.xxxxxx
- Autor, A.A., & Autor, B. B. (Año). Título del capítulo o entrada. En A. Editor, B. Editor (Eds.), *Título del libro* (pp. xxx-xxx). doi: xxxxx

#### **Publicaciones periódicas**

Autor, A. A., & Autor, B. B. (Año). Título de capítulo de entrada. En A. Editor, B. Editor Autor, A. A., B. B., & C. C. (año). Título del artículo. *Título de la publicación*, xx, pp-pp. doi: xx. xxxxxxxxxx

#### **Medios audiovisuales, videos**

Productor, A. A. (Productor), & Director, B. B. (Director). (Año). Título de la película [Película]. País de origen: Estudio.

#### **Medios audiovisuales, audios**

Autor, A. A. (Día, Mes, Año.) Título de mensaje [Descripción de la forma] Recuperado de http://www.xxxxxx

"Lis de Veracruz: Arte, Ciencia, Luz"

**www.uv.mx**

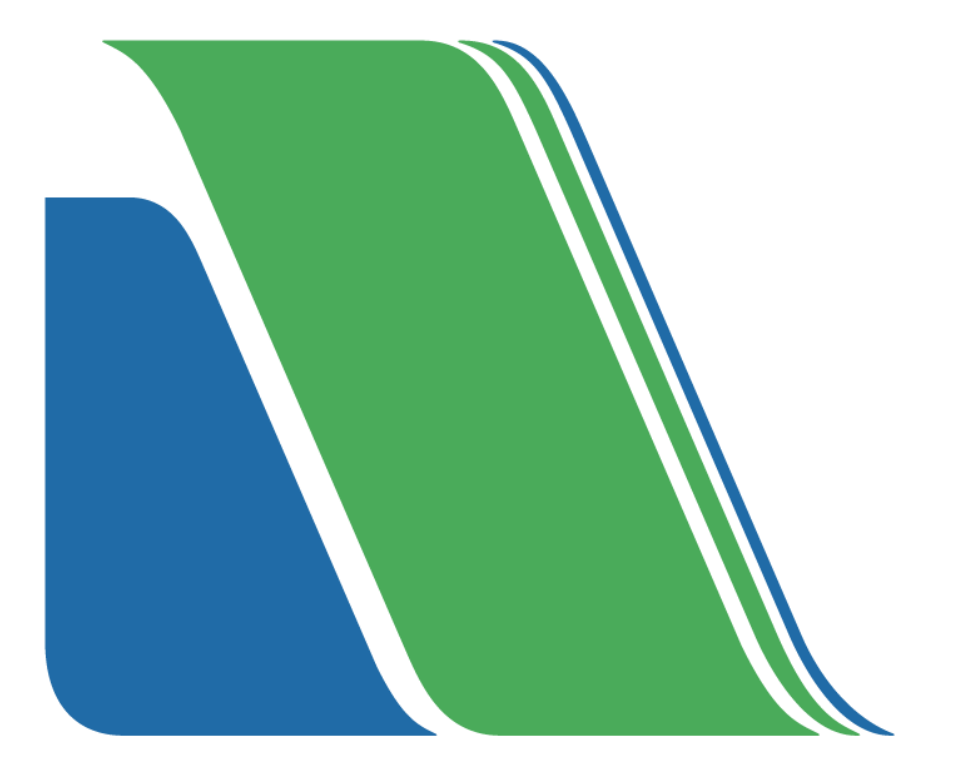